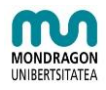

# **GUÍA PRÁCTICA DE INTELIGENCIA COMPETITIVA EN EKOI**

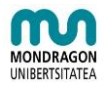

# **INDICE**

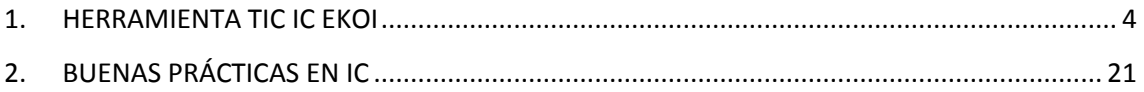

# **INDICE DE FIGURAS**

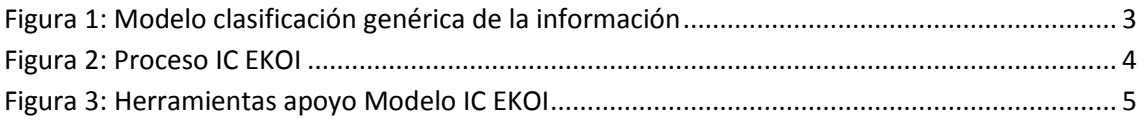

# **INDICE DE TABLAS**

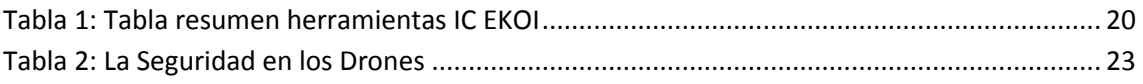

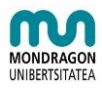

Se ha definido un Modelo de clasificación genérica de información para facilitar la búsqueda e interpretación de la información relevante a tratar en el proceso de IC. Este modelo pretende ser una referencia para la jerarquización y consecuente ordenamiento de la información. Para ello se ha diseñado la siguiente clasificación en cuatro niveles de jerarquización:

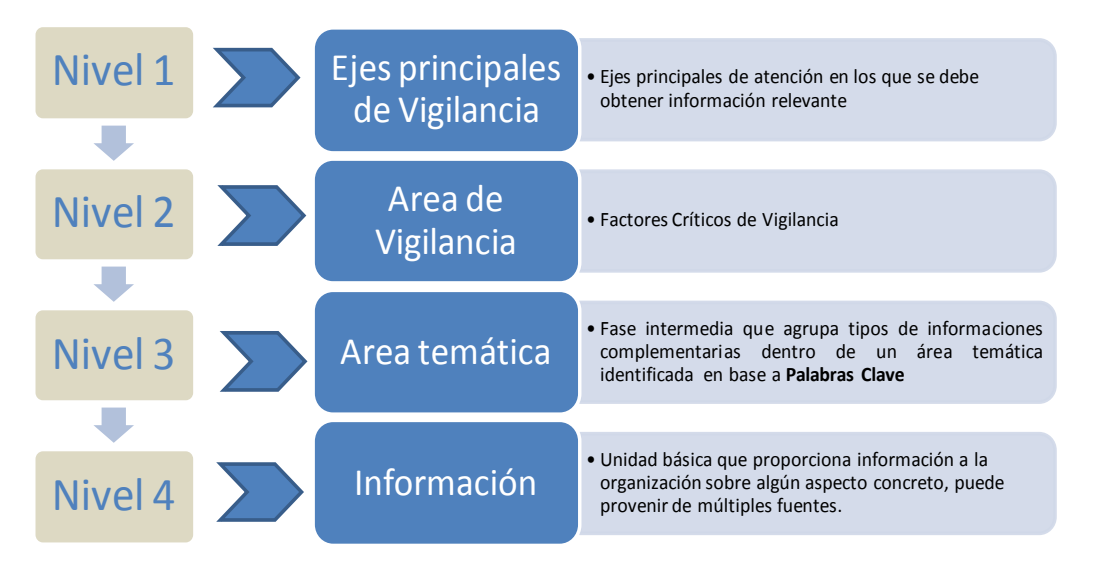

Figura 1: Modelo clasificación genérica de la información

<span id="page-2-0"></span>El modelo que se plantea se basa en la personalización del modelo de clasificación planteado en función de las necesidades puntuales y la estrategia de la propia empresa. Por lo cual, cada empresa tendrá un esquema propio personalizado, en el que basará todo su sistema IC.

## **Proceso IC**

Consiste en una secuencia de actividades orientadas a la valorización de la información, a través de su filtrado, análisis y divulgación; para que los distintos ámbitos decisionales de la EKOI y las personas asociadas a ellos tomemos decisiones basadas en datos, hechos y percepciones contrastadas.

El proceso IC hace referencia a las siguientes actividades, tal y como se puede observar en la siguiente figura:

- Evaluación de la necesidad
- Estructuración de la necesidad
- Búsqueda y Recogida de información
- Filtrado y organización de la información
- Análisis y Síntesis
- Comunicación y generación de informes y presentación a Usuarios
- Control y lecciones aprendidas

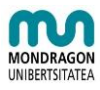

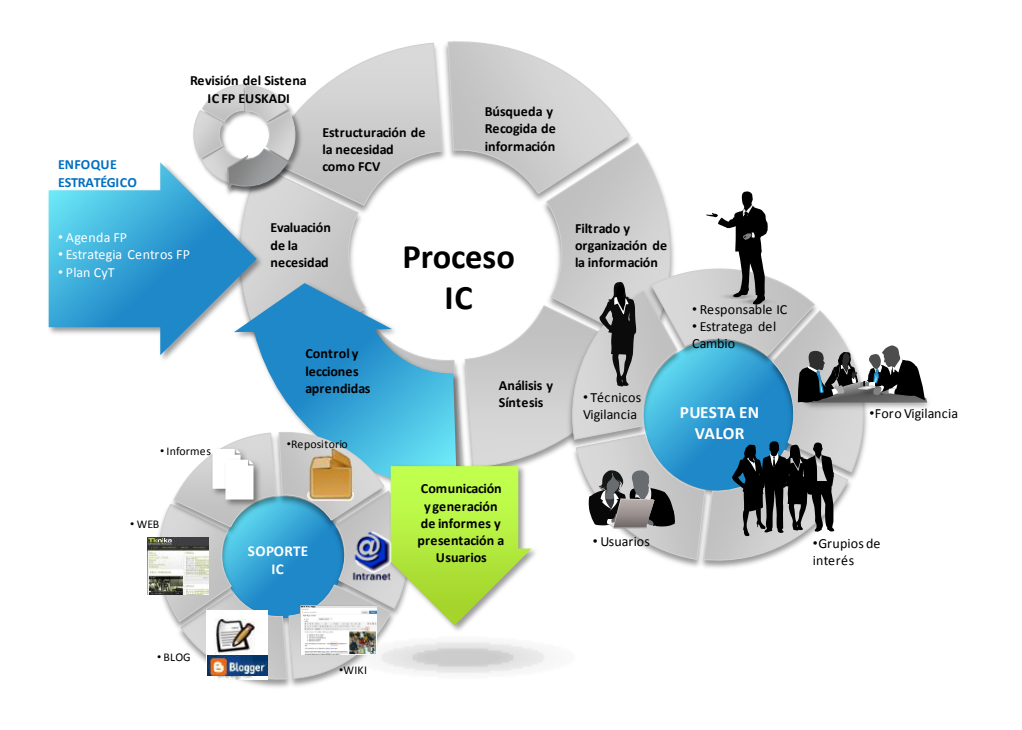

Figura 2: Proceso IC EKOI

# <span id="page-3-1"></span><span id="page-3-0"></span>**1. HERRAMIENTA TIC IC EKOI**

A continuación se muestra una selección de distintos tipos de herramientas informáticas que pueden servir de apoyo y facilitar algunas de las etapas de la IC.

Desde el proyecto IC EKOI se ha considerado el desarrollo o adquisición de una herramienta específica para la IC, sin embargo debido a la necesidad de contar con un modelo propio de vigilancia, flexible, modular y adaptable, además de una realidad tecnológicamente cambiante y volátil donde las herramientas evolucionan rápidamente se ha adoptado un enfoque se "suite de herramientas" o "cajón de herramientas" que bajo el enfoque de un modelo claro y definido apoyaran el proceso de IC.

Así, la "suite de herramientas" apoya el modelo de IC, sin condicionarlo, cumpliendo un papel facilitador dentro de un modelo sistematizado. Este enfoque además asume que este "cajón de herramientas" evolucionará en el tiempo debido a los progresos y constante cambio de las tecnologías.

En relación a la estructuración de esta "suite de herramientas", indicar que el conjunto de utilidades se aglutinan en base al enfoque básico IC de:

- Identificación de fuentes
- Obtención de datos
- Filtrado
- Consumición
- Curación y análisis
- y difusión.

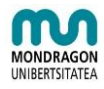

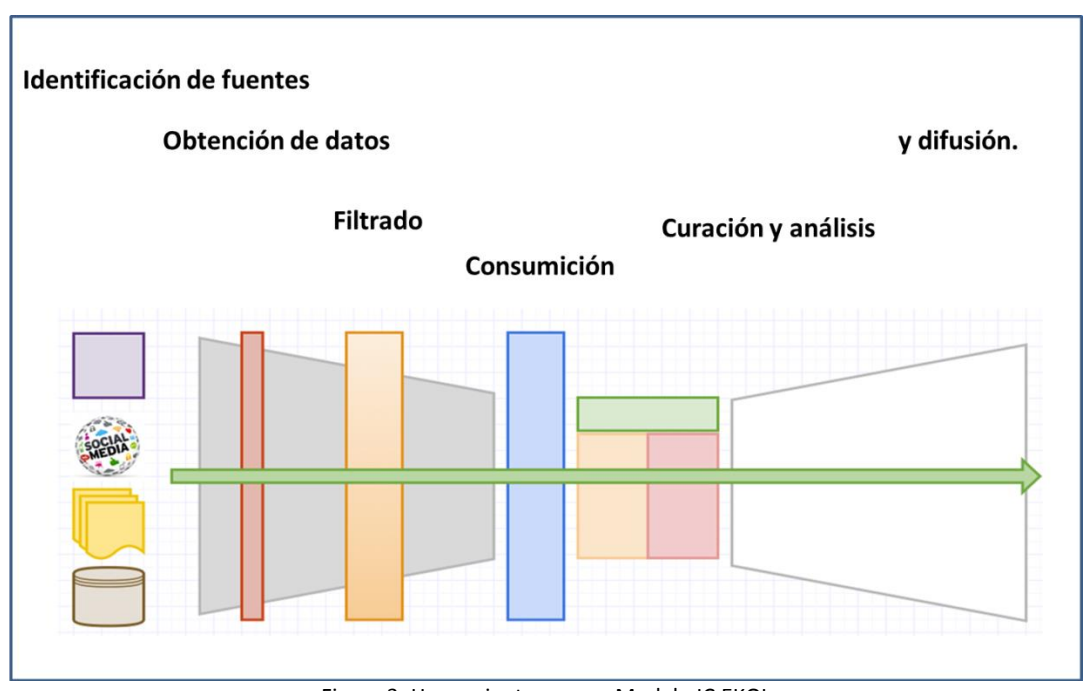

Figura 3: Herramientas apoyo Modelo IC EKOI

#### <span id="page-4-0"></span>**Herramientas para la definición de las palabras clave**

Cuando queremos buscar algo en una base de datos, biblioteca, repositorio, etc.., una de las claves de una exitosa búsqueda es la selección de las palabras clave o términos que identifican de forma clara lo buscado.

Así, normalmente utilizamos términos coloquiales o más técnicos que pueden no ser el patrón de búsqueda ideal máxime si tenemos en cuenta las posibles acepciones del término, así como las distintas alternativas en múltiples idiomas.

Una posible solución a esta problemática la podemos encontrar en herramientas como Google Keyword Planner: herramienta de análisis de palabras clave. Se trata, de una herramienta de Google para la mejora de los gestores de su plataforma Google AdWords. Google AdWords es la plataforma que permite lanzar campañas publicitarias en su propio buscador o herramientas. La cuestión es que estas campañas están basadas en palabras clave que asocian los resultados de una búsqueda a los términos de la campaña. Para afinar en las palabras clave, Google ofrece la herramienta Keyword Planner.

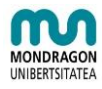

# **Google AdWords**

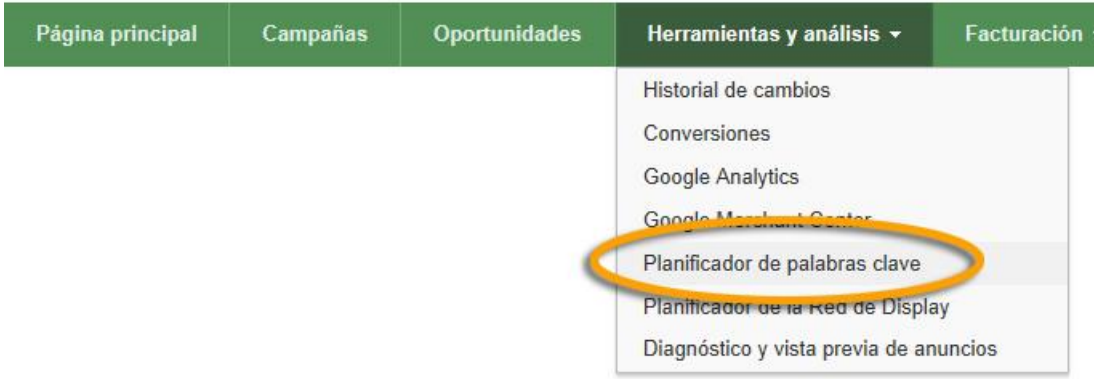

Existen cuatro posibilidades de uso del Keyword Planner:

- 1. Buscar nuevas ideas para palabras clave y grupos de anuncios
- 2. Obtener el volumen de búsquedas para una lista de palabras clave o agruparlas en grupos de anuncios
- 3. Obtener estimaciones de tráfico para una lista de palabras clave
- 4. Multiplicar listas de palabras clave para obtener nuevas palabras clave

A pesar de la gran ayuda que el uso del Keyword Planner pueda suponer, debemos de ser conscientes que se basa en un modelo de identificación de palabras clave que toma como criterio fundamental las búsquedas realizadas por los internautas, por lo que su enfoque puede no ser muy científico.

Para dar una solución a esta problemática, podemos acudir a distintas bases de datos de índole científico y tecnológico (bases de datos de patentes, artículos científicos, ponencias de congresos, etc.) en búsqueda de palabras clave (keywords) o etiquetas (tags), que nos permitan búsquedas más precisas, así como de términos en títulos o abstracts de uso extendido y aceptado.

En relación a las bases de datos de patentes, se podría hacer una primera clasificación entre bases de datos de acceso libre y bases de datos de pago. Entre las primeras cabe destacar Espacenet, Patentscope y las propias herramientas de las oficinas de propiedad industrial de cada país (Oficina Española de Patentes y Marcas, United States Patent and Trademark Office). Entre las bases de datos de pago, las más relevantes son Derwent Innovations Index, Delphion o Micropatent.

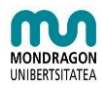

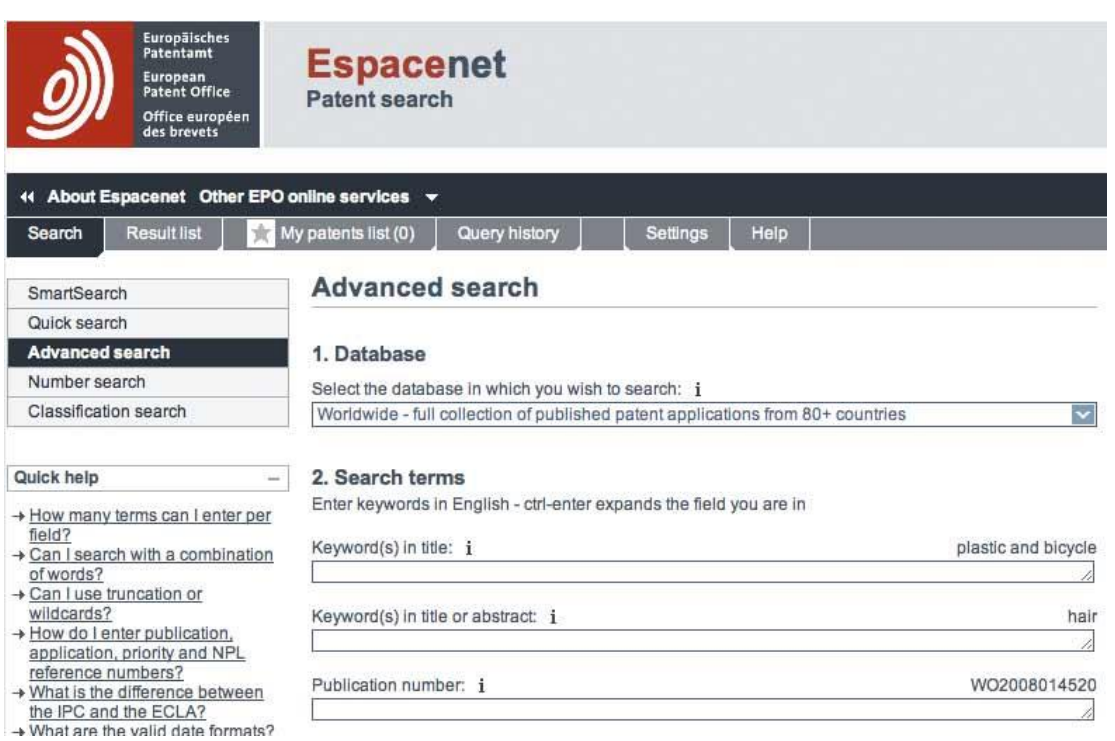

La principal diferencia de las bases de datos gratuitas frente a las de pago es que las primeras suelen presentar herramientas de búsqueda y análisis de la información más básica, y no suelen permitir la exportación de todos los resultados obtenidos a ficheros externos para análisis posterior.

Además indicar que el buscador Google dispone de un servicio específico para búsquedas de patentes: Google Patents. Este buscador únicamente accede a las patentes estadounidenses a través de un convenio con la United States Patent and Trademark Office. El sistema permite descargar los documentos en formato pdf, así como ordenar los resultados obtenidos por fecha o relevancia. Dispone además de un sistema de búsqueda avanzada muy detallado (por nº de patente, título, inventor, clasificación, estado del documento, tipo de patente, fecha concesión o fecha solicitud, etc.).

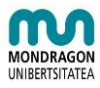

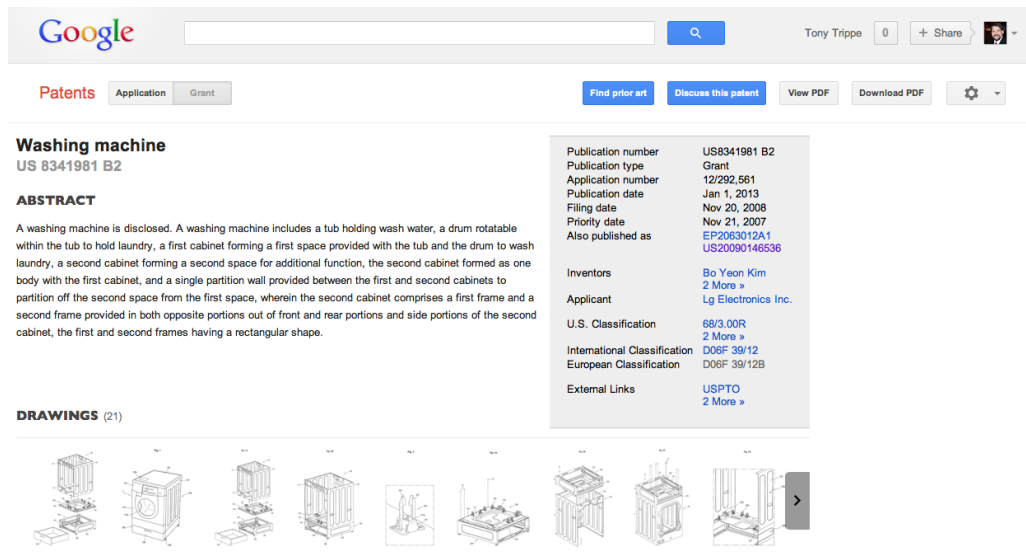

Por otro lado, al igual que ocurre con los documentos de patentes/modelos de utilidad, los artículos científicos contienen información científica y tecnológica de relevancia que puede ser de interés para una empresa.

En términos generales, las bases de datos más empleadas para la búsqueda de artículos científicos son la **Web of Science (WoK), Engineering Village, SCOPUS** y **Science Direct**, que son herramientas de pago. Como complemento, se pueden encontrar alternativas gratuitas de tipo generalista como Google Académico.

#### **Herramientas para la búsqueda de información**

Normalmente, cuando queremos buscar algo en la web recurrimos a motores de búsqueda como **Google**, **Bing**, **Ask, About**, **Yahoo**, etc., que nos permiten obtener listados de direcciones web relacionadas con las palabras claves que hemos indicado.

Sin embargo, existen otras herramientas como metabuscadores o buscadores de interfaz gráfica que aunque menos conocidos, nos abren la posibilidad de llegar a información que puede escapársenos si sólo usamos buscadores más "tradicionales".

Este tipo de herramientas, combinadas con los motores indicados anteriormente, nos resultan muy útiles para identificar nuevas fuentes de información, realización de búsquedas puntuales, ampliar el abanico de palabras clave en un determinado campo, etc. Así, es recomendable emplear siempre en las búsquedas que realicemos al menos un par de buscadores distintos para obtener información lo más contrastada, ajustada y veraz posible.

#### Metabuscadores

Los meta motores de búsqueda o metabuscadores contienen registros de motores de búsqueda e información sobre ellos en sus bases de datos. Envían la petición del usuario a todos los motores de búsqueda que tienen registrados y obtienen los resultados que les devuelven. Podrían considerarse "buscadores de buscadores".

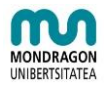

A continuación se mencionan algunos de los más relevantes: **MetaCrawler**, **Clusty** (**Yippy**).

#### Buscadores de interface gráfica

Los motores y meta motores de búsqueda mencionados anteriormente presentan la información resultante en formato tipo texto, es decir, como listados de resultados. Adicionalmente, existen otros buscadores denominados buscadores de interfaz gráfica que representan los resultados obtenidos en la búsqueda con distintas configuraciones gráficas, lo que permite una mejor comprensión de la información obtenida. Algunos de ellos son: **KwMap**, **Touchgraph Google Browser**, **Visuwords**, y **TagGalaxy.de**.

#### **Herramientas para la extracción de información**

Como es sabido, el acceso a las múltiples fuentes de información estructurada que existen es una cuestión que gracias a las tecnologías existentes es cada vez una cuestión más sencilla y eficiente.

Así, podemos acceder a la información proveniente de páginas web, entornos sociales, ficheros, bases de datos (BBDD), alertas, boletines digitales, etc. En general, cada uno de esos soportes ofrece distintos mecanismos para la obtención de datos. En algunos casos mecanismos sencillos, y en otros casos imposibles.

Así, a continuación analizaremos diferentes mecanismos, que a día de hoy ofrecen el acceso a la información de manera más sencilla y estructurada.

#### Lectores de RSS

El RSS es un formato para la sindicación o compartición de contenidos de páginas web. Es un formato que se utiliza habitualmente para publicar titulares de noticias, nuevos contenidos en páginas web, nuevas entradas en blogs, etc.

Los sistemas de RSS son especialmente útiles para realizar labores de vigilancia sistemática cuando los contenidos de las páginas cambian de forma regular dado que se elimina la necesidad de acudir a todas las fuentes seleccionadas (es el lector de RSS el que se ocupa de esta tarea).

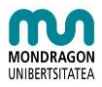

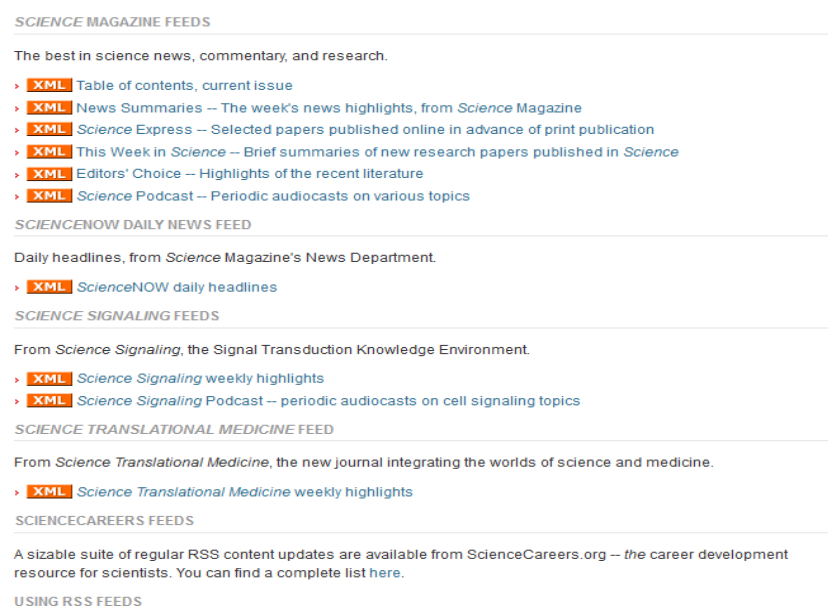

Para poder beneficiarse de la comodidad que supone la utilización del RSS sólo hace falta buscar el icono correspondiente en el sitio web de la fuente y enlazar la dirección web que nos ofrece en nuestra herramienta para consumir la información. [\(http://gaorss.net/index.php\)](http://gaorss.net/index.php)

A continuación se presentan los distintos tipos de lectores RSS que se pueden encontrar y algunos ejemplos de cada uno de ellos. Igualmente, se presentan ciertas aplicaciones que permiten convertir contenidos web que no poseen inicialmente carácter de RSS a dicho formato para que pueda ser tratado con cualquiera de las herramientas indicadas.

**Lectores RSS online.** Los lectores RSS online cumplen la misma función que los programas que se instalan en el ordenador, aunque en este se hace todo a través de una página web. Para ello, uno se tiene que dar de alta en la página que ofrece ese servicio y dar de alta un perfil. A partir de ese momento, se puede acceder al lector web introduciendo el nombre de usuario y contraseña. Algunos de los programas online más populares y conocidos son **Feedly**, **Inoreader** o **Bloglines**.

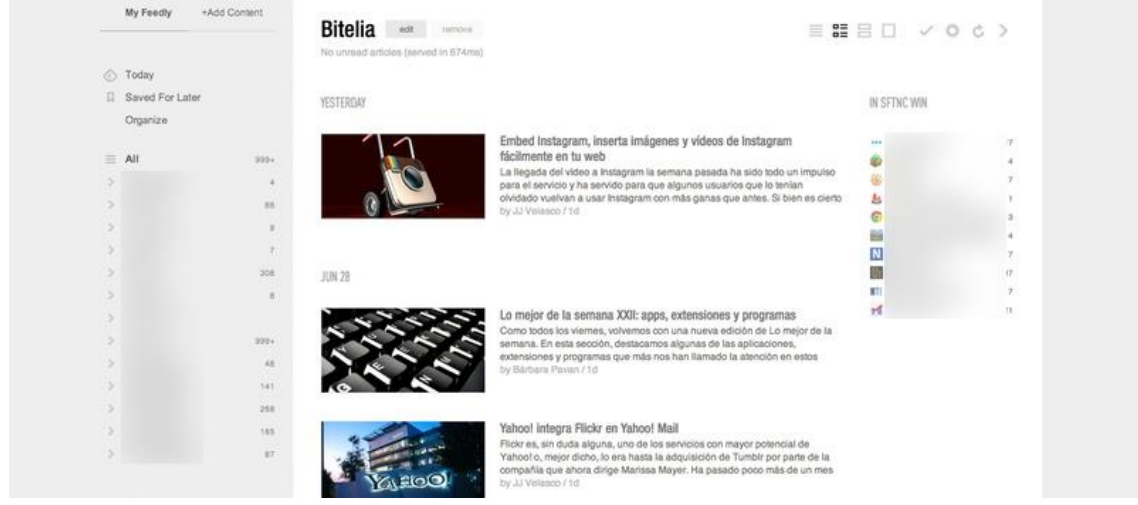

**Lectores RSS en el navegador web o programa de correo electrónico.** También se puede

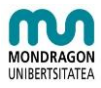

recibir las actualizaciones de las páginas web a través del navegador web o del programa de correo electrónico. Así, los navegadores y aplicaciones de correo más conocidos como **Internet Explorer, Mozilla Firefox o Outlook** tienen esta funcionalidad.

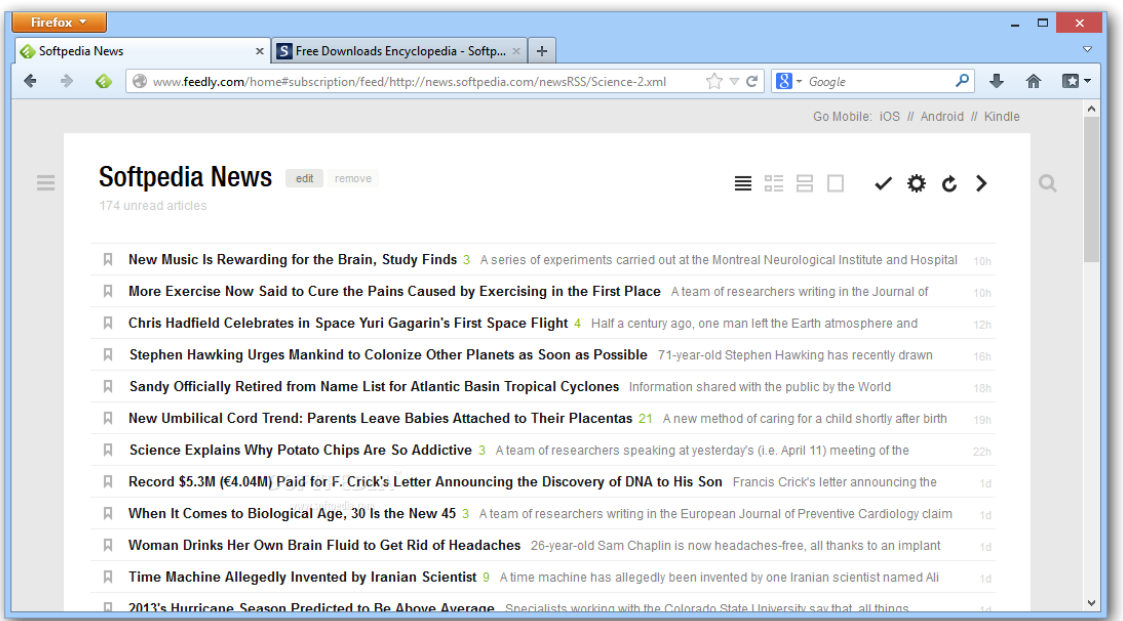

#### Convertidores HTML a RSS

Los convertidores HTML a RSS son generadores de RSS para páginas web que no tienen disponible este formato de sindicación. Es decir, permiten la conversión de cualquier página que no disponga de un formato de sindicación RSS en un canal de información formateado según dicho estándar. El canal RSS creado se actualiza en tiempo real.

Algunos ejemplos de aplicaciones que permiten esta conversión son **Dapper**, **Feedity**, y **Page2RSS**. En general, funcionan todos de manera similar, guiando a través de una serie de pasos de manera que al final se obtiene una nueva dirección HTML que sí funciona como RSS y puede ser agregada a cualquier lector.

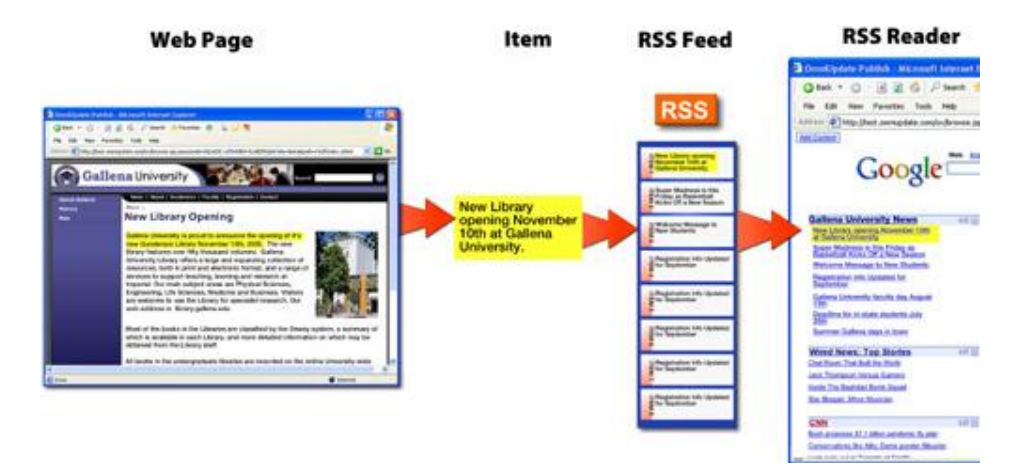

Otras herramientas de conversión más avanzadas y que dan mejores resultados se basan en

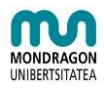

trabajar directamente sobre el código HTML, por lo que no están al alcance de cualquier usuario. Un ejemplo de herramienta de este tipo es **Feed43**.

#### Rastreadores de nuevo contenido (Sistemas de alertas)

Google alerts Manage your alerts

Los rastreadores de nuevo contenido (sistemas de alertas) son aplicaciones que permiten localizar los cambios (nuevo contenido) de una página web seleccionada. Estas herramientas son especialmente útiles para páginas web que no dispongan de servicios RSS o para monitorizar cambios en contenidos que no se encuentren afectadas por los RSS. Los más relevantes son **Google Alerts, Talkwalker y Mention**.

**Google Alerts** es uno de esos servicios de Google que no todo el mundo conoce, pero que forma parte del ecosistema de Google desde hace años. Básicamente, te permite monitorizar una consulta de búsqueda determinada, para luego ir notificándote de los nuevos resultados encontrados. Es un servicio muy sencillo, pero que tiene un gran potencial de aplicación. Google Alerts permitía generar las notificaciones por correo electrónico y mediante un feed RSS único.

I Settings | FAQ | Sign out

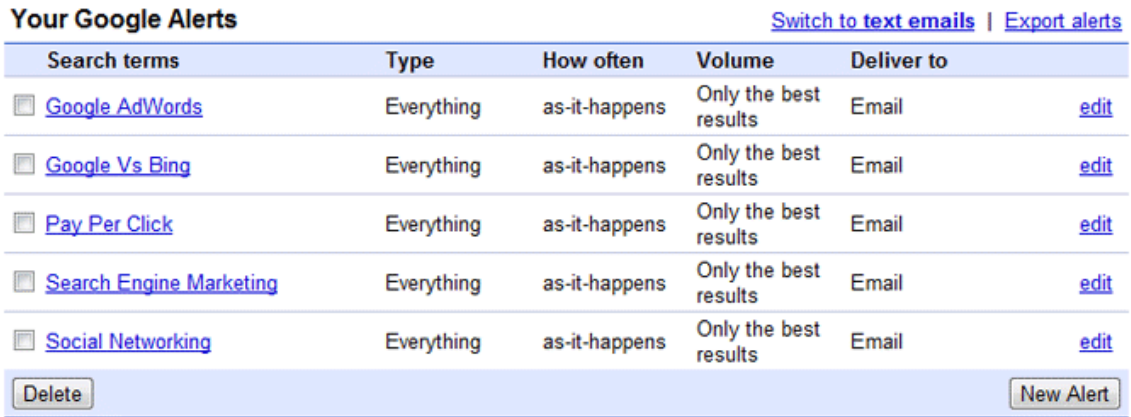

Google Alerts Help - Terms of Use - Privacy Policy - Google Home

**Talkwalker Alerts** es un servicio gratuito de monitorización social bastante completo y con una estética muy cuidada. Además existe un servicio más profesional de pago orientado al mundo empresarial. Sólo hace falta introducir la consulta y un correo electrónico válido, pues el servicio requiere confirmar la dirección. Tras hacer click en Crear Alerta, accederás al panel de administración, donde un click en el icono de feed RSS generará automáticamente la dirección del XML que tienes que introducir en tu lector de RSS.

**Mention,** en la misma línea que **Talkwalker**, **Mention** se perfila como un gestor de monitorización social con una increíble web app como interfaz. El diseño adaptativo permite visualizarla desde cualquier dispositivo como si se tratara de una app nativa. Además de

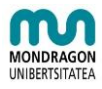

ofrecer planes empresariales de pago, también es posible crear una cuenta gratuita con un límite de 2 alertas y 250 menciones, suficiente para un uso personal.

#### Boletines de suscripción

Los boletines de suscripciones son anteriores a la aparición del RSS, pero todavía en algunos ámbitos y sitios es posible realizar las suscripciones. En general recibiremos un boletín periódico con información vía correo electrónico. En la gestión de estos boletines lo correcto sería programar un filtro de forma que todos los boletines recibidos de ciertas procedencias terminen ordenadamente en otra carpeta sin interferir entre los correos diarios.

#### **Herramientas para el filtrado de la información**

Al objeto de que la información recibida desde distintas fuentes a través de RSS pueda filtrarse, depurando duplicados o aplicando ciertos criterios de selección más avanzados, existen distintas herramientas.

Así, entre las herramientas para realizar el filtrado de la información si previamente no hay opción de filtrarla, es Yahoo Pipes la herramienta que nos permitirá hacerlo.

**Yahoo Pipes**, es una herramienta que automatiza el procesamiento de información. Así, Yahoo Pipes está especializado en buscar información de tu interés de múltiples fuentes y hacértela llegar para que la consumas de una forma más cómoda. Además de feeds RSS, Yahoo! Pipes permite usar las fuentes propias de Yahoo!, como Yahoo! Local o Flickr. El resultado ahorrará mucho tiempo, ya que en vez de acudir a tus fuentes de información y buscar lo que buscas, Yahoo! Pipes se encarga por ti de darte los datos y filtrarlos.

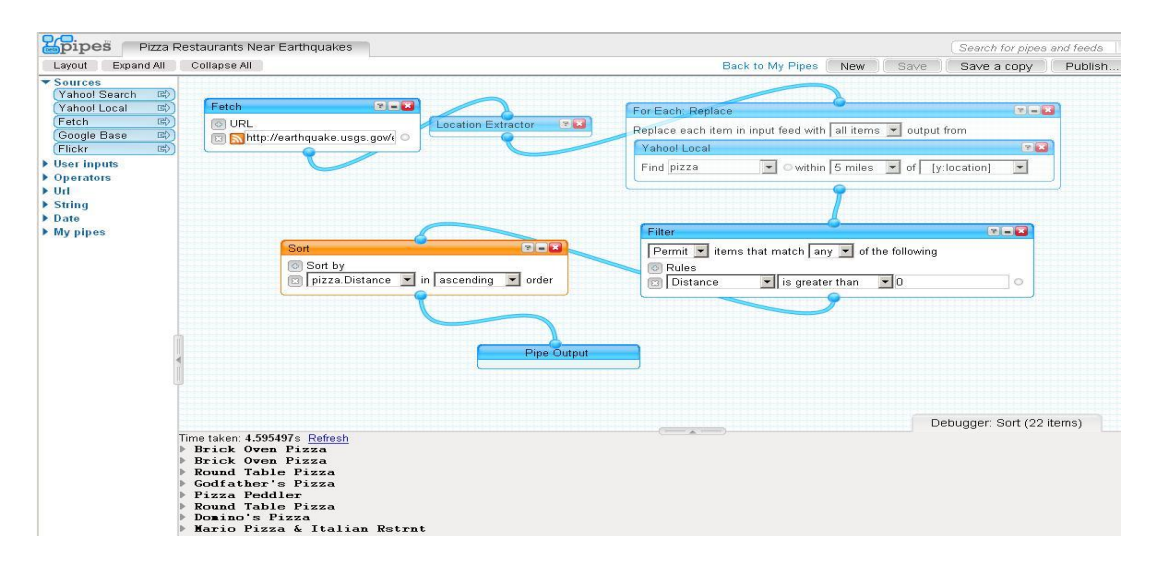

**Yahoo! Pipes** es una aplicación que nos permite realizar diferentes operaciones sobre canales de información en la web para generar un nuevo canal, o también llamado pipe. Así, la utilidad permite unir varias fuentes de información, filtrarlas y convertirlas en un nuevo canal de información. La aplicación requiere algo de aprendizaje, dado que el sistema funciona a partir de un sistema modular que es el que permite realizar tantas posibles combinaciones. Para poder usarlo hay que conocer qué hace cada módulo y cómo funciona en la lógica de la aplicación.

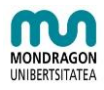

El esquema consiste en unos canales de entrada Sources, que pueden ser de diferente tipo y procedencia: canales de imagenes de **flickr**, de **Yahoo! Local**, ficheros CSV, canales RSS de diferentes fuentes,... Estas fuentes se pueden manipular a partir de funciones de diferente tipo para originar un canal de salida final. Entre las funciones que se pueden realizar están las de unión de varios RSS, filtrado de canales de información a partir de palabras clave o cambios en la ordenación de resultados. El modo de trabajo es tan sencillo como ir añadiendo los módulos e ir enlazándolos para generar el resultado final, y tan complejo como entender la lógica de funcionamiento de cada módulo.

Los usuarios pueden hacer públicos sus pipes para que otros usuarios puedan utilizarlos para construir sus propios pipes a través de estos modelos.

#### **Herramientas para la automatización de procesos**

El sueño de cualquiera es que tu ordenador trabaje por ti. Eso es posible, hasta cierto punto, gracias a servicios como **IFTTT**, que automatizan ciertas tareas haciéndolas en tu lugar.

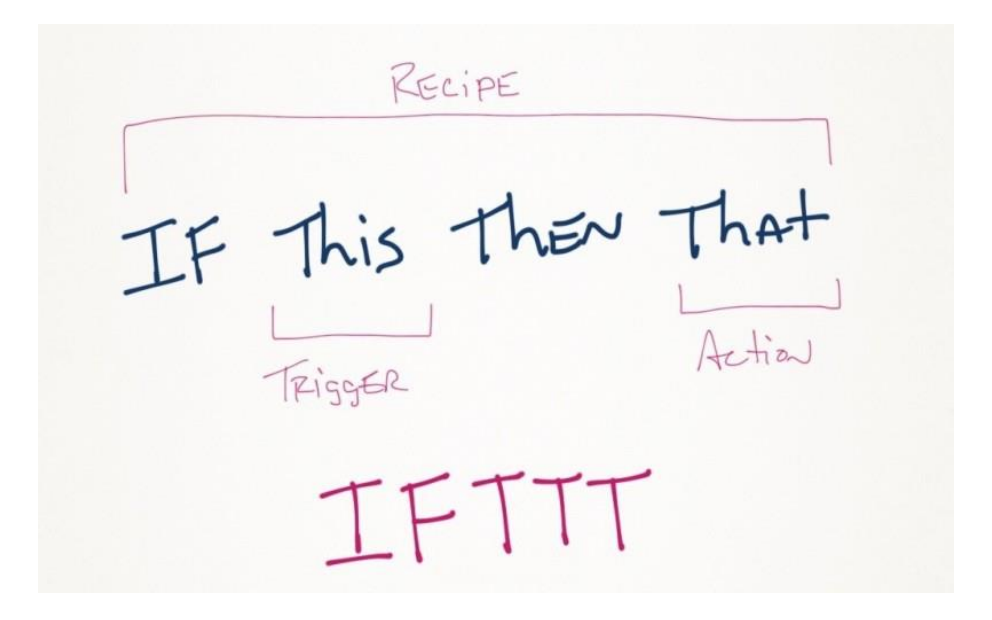

**IFTTT** es una herramienta muy versátil que crece a diario con nuevas funciones que te ayudan a automatizar procesos y a aprovechar mejor el tiempo. Para quienes no estén familiarizados con **IFTTT,** decir que se trata de un servicio web que conecta acciones con otros servicios online o servicios entre sí. Su objetivo es realizar acciones automáticas que sueles hacer habitualmente, de manera que ahorrarás tiempo y serás más productivo.

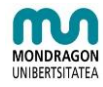

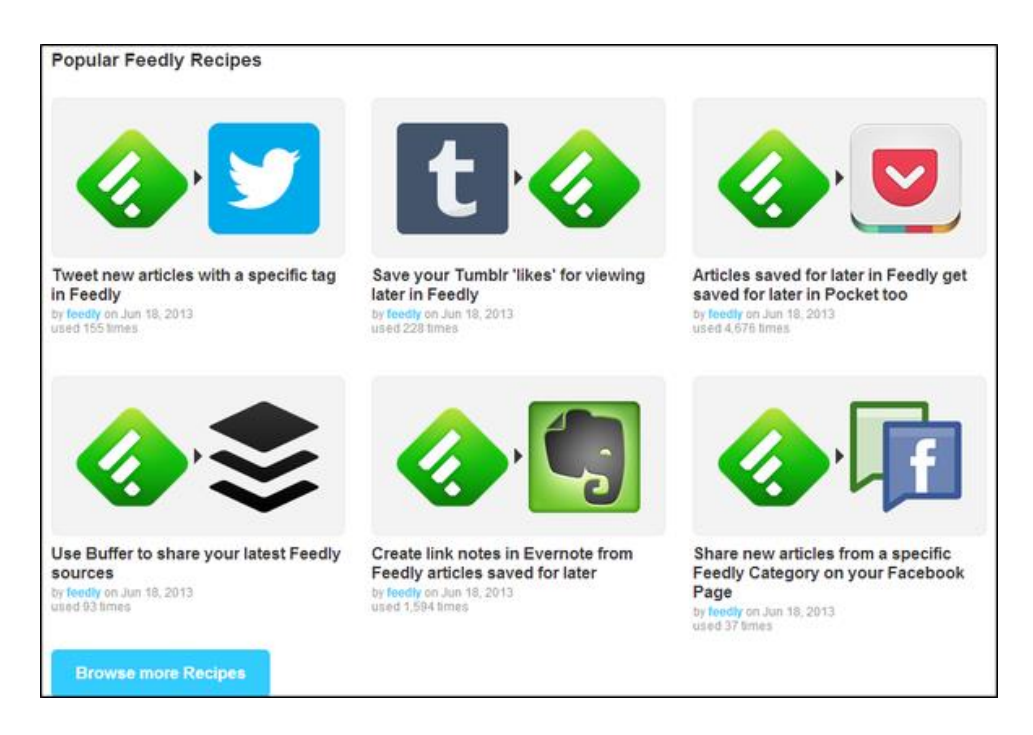

Ejemplos hay muchos, pero por citar algunos, **IFTTT** te permite mover archivos de **Dropbox** a **Google Drive** o viceversa, copiar tus fotografías de Instagram o **Facebook** a **Dropbox** o **Drive** a modo de copia de seguridad o mandar tus mensajes importantes de **Gmail** a **Evernote**, entre otras muchas combinaciones posibles. Las recetas que ofrece **IFTTT** son de lo más variado e implican a servicios online de todo tipo, como redes sociales, herramientas de productividad como **Evernote**...

Otros ejemplos de aplicaciones que permiten este tipo de funcionamiento son **Zapier**, **We-Wired Web**, i**tDuzzit**, **Wappwolf**.

#### **Herramientas para consumir la información**

Como ya hemos mencionado, tendremos que consumir información de diferentes tipologías de fuente, por lo que no nos va a ser sencillo poder centralizar toda esa información en una única herramienta.

Hablábamos de las dificultades por las que pasa el estandar RSS, por lo que nos va a ser imposible consumir toda la información necesaria simplemente con un gestor de RSS. En el apartado de fuentes mencionábamos las redes sociales como una fuente importante de información, pero a día de hoy no nos ofrece esa información de forma que podamos consumirla en los gestores RSS, por lo que hemos optado por proponer la utilización de un gestor RSS y por otro lado la de un gestor de Redes Sociales.

**Feedly, gestor de RSS.** Tras el cierre de Reader por parte de Google, ha sido **Feddly** la plataforma que ha ocupado mayoritariamente su espacio. Es un gestor útil, simple y versátil que también nos ofrece aplicación para los dispositivos móviles. Como todo gestor de RSS nos permite categorizar las entradas, etiquetarlas, así como distribuirlas por los canales más habituales.

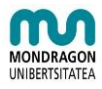

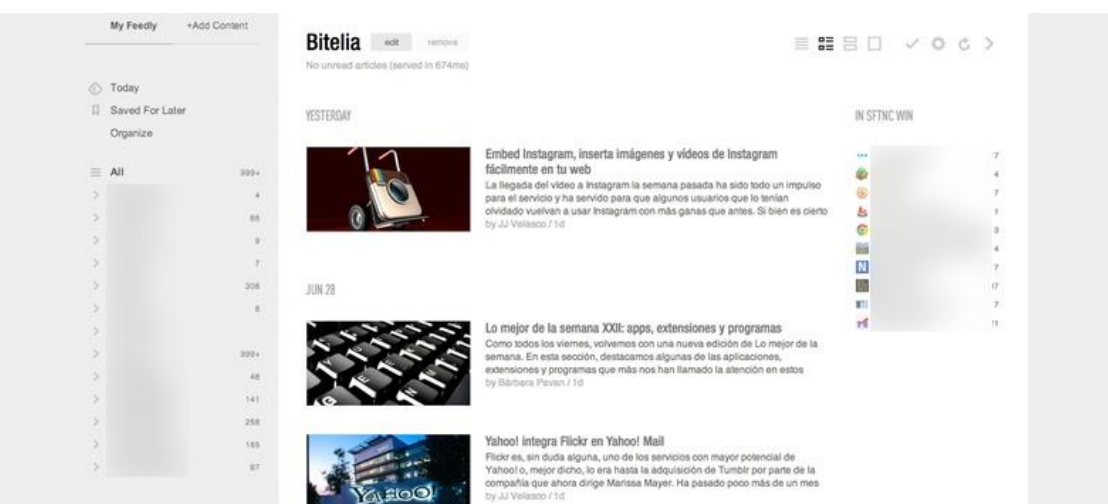

**Hootsuite, gestor de redes sociales**. Las redes sociales se han convertido en una fuente inagotable de recursos informativos, que en muchos casos, y dependiendo de las fuentes, nos pueden hacer el primer filtrado de contenidos interesantes en nuestro ámbito de acción. Las redes sociales son hoy por hoy, el canal prioritario para compartir aquella información que creemos relevante y queremos compartir con los demás. Si seleccionamos bien los perfiles sociales de expertos y entendidos en la materia que nos compete, el ahorro en tiempo a la hora de seleccionar contenidos interesantes es inmenso.

También es cierto que el volumen de duplicidades es muy alto y no hay mecanismos sencillos para poder realizar el filtrado automático de todas esas entradas.

Para la gestión de todo lo relacionado con los entornos sociales, la herramienta más extendida en **Hootsuite**, que nos ofrece una versión gratuita con ciertas limitaciones y una versión de pago, más flexible.

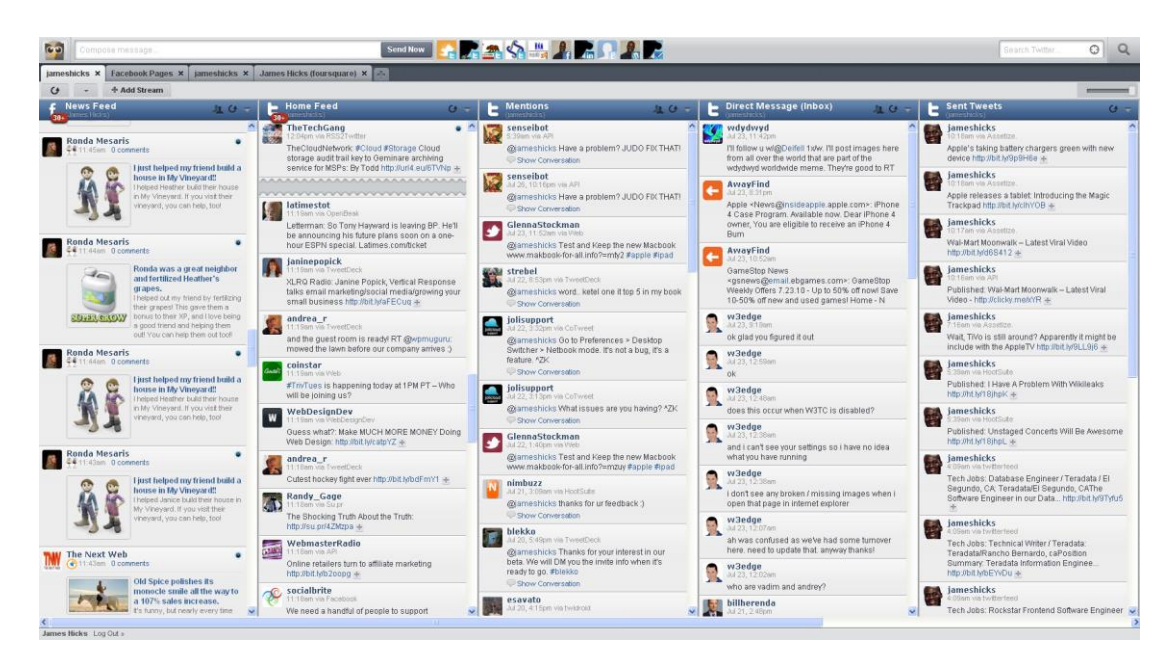

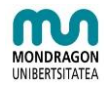

#### **Herramientas para la curación y análisis de los contenidos**

Una vez hemos logrado acceder a las fuentes de información, de una forma más o menos automatizada, es hora de seleccionar los contenidos e informaciones relevantes para distribuirlos de forma segmentada en una organización o colectivo.

La curación de contenidos se enmarca en una estrategia de aportar valor separando el grano de la paja en lo que se conoce como flujo de información o infoxicación. El sentido detrás de todo esto reside en mejorar la capacidad de asimilación de información por parte de las empresas y evitar la saturación por exceso de información.

El objetivo es filtrar los contenidos a través de un proceso sistemático y más o menos automatizado que ahorre tiempo y facilite la toma de decisiones. Para ello es imprescindible analizar la información, dotándola de significado, comentarios, y apreciaciones personales de acuerdo a los objetivos que la organización plantee.

Entre las herramientas de curación de contenidos, destacan **Pearltrees**, **Parper.li** y **Scoop.it**; tres herramientas de curación de contenidos web que responden a necesidades muy variadas para los adeptos de las herramientas web 2.0.

Existen además otras herramientas como **Diigo**, que aunque no se trata propiamente de una herramienta de curación y análisis, realiza funciones de marcadores sociales, sobre la que podemos compartir en y entre equipos de IC en este caso, los enlaces a contenidos realmente relevantes, con comentarios sobre el porqué de su relevancia, de forma que los podamos analizar entre todos y lleguemos a un análisis común si fuera necesario.

**Diigo** ha incrementado la funcionalidad de las utilidades como **Del.icio.us** or **Furl,** pues permite además del hecho de compartir a través de la nube, mejoras como: resaltado de párrafos en las páginas visitadas, inclusión de sticky notes o postits para hacer nuestros propios comentarios. Y así, cuando mandamos esas páginas a otras personas por correo electrónico desde Diigo, ellos pueden ver nuestros resaltados y anotaciones.

**Diigo** tiene más funciones, como es formar comunidades tipo facebook, crear foros, enviar mensajes sms o textos a twitter con los enlaces a las páginas que queramos. El concepto de herramienta de colaboración es clave en este servicio. Finalmente, **Diigo** permite importar todos los bookmarks de **Delicious** y además seguir alimentando desde el propio **Diigo** la base de datos de nuestro **Delicious**.

Asi, mediante **Feedly** podríamos recoger los contenidos de las fuentes RSS. Una vez visualizados y leídos, los interesantes o relevantes, los compartimos en **Diigo. Diigo** sería la herramienta de marcación social, en la que podemos generar grupos de trabajo por temáticas en los que compartimos enlaces de interés con el resto de miembros del grupo. Nos posibilita realizar un descargo del por qué enlazamos el recurso, así como su categorización, etiquetado, etc.

Mediante **Diigo** podemos así, componer un repositorio de enlaces de interés que hacen referencia a un aspecto concreto sobre el que realizar un informe, pero no todos los contenidos enlazados tendrán el mismo interés o serán utilizados para realización del informe.

Algunos contenidos serán susceptibles de ese análisis, pero otros, aun siendo interesantes, no tienen por qué ser analizados. Así, las entradas analizadas (marcadas a través de etiquetas)

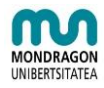

pueden ser enviadas a un nuevo grupo, de tal forma que los no analizados pasen a conformar el repositorio de contenidos interesantes y ya filtradas.

Así, este repositorio sería el conjunto de enlaces interesantes marcados en los grupos de **Diigo** que no han llegado a ser analizados.

#### **Herramientas para la creación y difusión de los contenidos de IC**

Una vez tengamos la colección de elementos relevantes y susceptibles de ser analizados, se comienza con la generación del boletín o informe de vigilancia correspondiente para la toma de decisiones correspondiente.

En esta fase, se nos plantean dos interrogantes. Por un lado, cómo creo el propio boletín o informe de forma conjunto con los miembros del equipo. Y por otro lado, como divulgo la información y se la hago llegar a quien corresponde tomar la decisión.

Ambas respuestas pueden tener el mismo denominador común, que podría ser una herramienta como el blog. Un blog (también llamada bitácora digital, cuaderno de bitácora, ciber bitácora, ciber diario, o web blog) es un sitio web en el que uno o varios autores publican cronológicamente textos o artículos, apareciendo primero el más reciente, donde el autor conserva siempre la libertad de dejar publicado lo que crea pertinente y donde suele ser habitual que los propios lectores participen activamente a través de sus comentarios.

El uso del blog como herramienta para la creación y difusión de los contenidos de IC, nos permite una edición sencilla, así como una fácil categorización, etc. Creemos que es el soporte ideal para la publicación.

Existen variadas herramientas de mantenimiento de blogs que permiten, muchas de ellas gratuitamente y sin necesidad de elevados conocimientos técnicos, administrar todo el weblog, coordinar, borrar, o reescribir los artículos, moderar los comentarios de los lectores, etc., de una forma casi tan sencilla como administrar el correo electrónico. Actualmente su modo de uso se ha simplificado a tal punto, que casi cualquier usuario es capaz de crear y administrar un blog personal.

Las herramientas de mantenimiento de weblogs se clasifican, principalmente, en dos tipos: aquellas que ofrecen una solución completa de alojamiento, gratuita (como **Freewebs**, **Blogger** y **LiveJournal**), y aquellas soluciones consistentes en software que, al ser instalado en un sitio web, permiten crear, editar, y administrar un blog, directamente en el servidor que aloja el sitio (como es el caso de **WordPress** o de **Movable Type**). Este software es una variante de las herramientas llamadas Sistemas de Gestión de Contenido (CMS), y muchos son gratuitos. La mezcla de los dos tipos es la solución planteada por **WordPress**.

Las herramientas que proporcionan alojamiento gratuito asignan al usuario una dirección web (por ejemplo, en el caso de **Blogger**, la dirección asignada termina en "**blogspot.com**"), y le proveen de una interfaz, a través de la cual se puede añadir y editar contenido. Obviamente, la funcionalidad de un blog creado con una de estas herramientas, se limita a lo que pueda ofrecer el proveedor del servicio, o hosting.

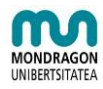

#### **Generación de documentos compartidos**

En algunos casos podemos requerir el desarrollo de documentos específicos como boletines de vigilancia u otros documentos de IC. A tal objeto, podemos contar con herramientas como la antigua **Google Docs**, actual **Google Drive.**

**Google Drive** es un servicio de alojamiento que google ofrece para nuestros documentos, hojas de cálculo, presentaciones y PDFs.

La gran utilidad de **Google Docs** es poder subir a la red documentos que queramos compartir y editar con otras personas. Su repositorio y editores nos libera de las veces tiránicas limitaciones del software comercial.

Gracias al sistema de publicación de **Google Docs**, obtenemos el código Embed para poder incrustrarlo en nuestros Blogs, p.e. o bien publicarlo como html mediante el link que nos genera.

Si nos encontramos que ciertos documentos tienen un tamaño mayor al permitido por Google, siempre podemos recurrir a **SCRIBD** o **ISSU** (para Docs y PDFs) y a **SLIDESHARE** (para presentaciones Powerpoint).

En el caso de Hojas de cálculo realmente no se requiere servicios externos, y por otra parte, sobresale, la posibilidad de INSERTAR -GADGETS como el **MOTION CHART** para obtener resultados muy visuales.

#### **¿Con qué herramientas empezar?**

Tal y como se ha podido observar, son muchas y variadas las herramientas informáticas existentes a la hora de configurar una "suite de herramientas" para la IC.

Así, desde el proyecto IC EKOI se considera que en un primer inicio lo centros que aborden un primer proyecto (proyecto piloto de IC) deben empezar con una "suite de herramientas" o "cajón de herramientas" limitado que favorezca una implementación sencilla, gradual y una experimentación real del modelo de IC más que de las herramientas en sí, ya que estas son un medio y no tanto un fin.

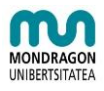

Así, la "suite de herramientas" sugerida en relación a las actividades principales es la siguiente:

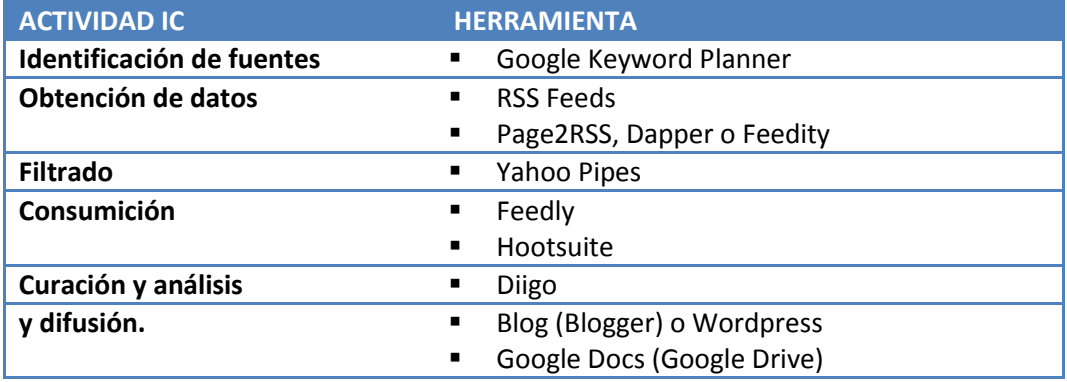

<span id="page-19-0"></span>Tabla 1: Tabla resumen herramientas IC EKOI

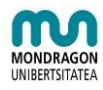

# <span id="page-20-0"></span>**2. BUENAS PRÁCTICAS EN IC**

## **EJEMPLO DEPARTAMENTO ELECTRONICA: ¿Qué Vigilar?**

El departamento de electrónica del centro de formación profesional IC EKOI es un departamento dedicado a la impartición de formación y cursos a empresas en el ámbito de la electrónica.

A día de hoy, consta de ocho profesores, más o menos especializados por asignaturas, aunque en realidad todos, hacen un poco de todo.

Los ocho han reservado una mañana para sentarse y definir sus principales necesidades de información. Desde el punto de vista técnico, su principal campo de trabajo se centra en los ámbitos de las fuentes de energía, circuitos impresos, robótica, programación y configuración de placas, etc. Últimamente, también están interesados en estar al día de los temas relacionados con los drones y su electrónica asociada, así como su posible impacto futuro en el mercado, por lo que identifican distintas fuentes de información de referencia. Por otro lado, identifican a cinco fabricantes de kits para la construcción de drones, así como una gran actividad en la red social en referencia a la construcción de este tipo de equipos. Por último, identifican las posibles oportunidades de negocio que puedan derivarse de la utilización de drones como otra necesidad de información clave.

#### NECESIDADES DE INFORMACIÓN:

- $\triangleright$  Novedades en el ámbito de los drones
- Electrónica asociada a los drones
- $\triangleright$  Fuentes de información de referencia relativa a drones
- $\triangleright$  Fabricantes de kits para la construcción de drones
- $\triangleright$  Nuevos negocios basados en drones
- $\triangleright$  Red social relativa a drones

## **EJEMPLO DEPARTAMENTO ELECTRONICA: ¿Cómo vamos a Vigilar?**

En el departamento de electrónica del centro de formación profesional IC EKOI, Ane va a compatibilizar sus funciones docentes con las de "Estratega del Cambio" en este departamento. Además como tiene formación en emprendimiento, va a ser la técnico de vigilancia encargada de la vigilancia de los posibles nuevos negocios que surjan en torno a los drones. Luix, se encargará del seguimiento de las fuentes de información de referencia. Jone por otro lado se encargará del seguimiento de los distintos componentes electrónicos asociados (circuitos, motores, sensores, etc.), en coordinación con Iñaki (encargado de hacer seguimiento al ámbito de la programación). Nekane, se encargará de hacer un seguimiento de las novedades en el ámbito de los drones, para que desde una perspectiva genérica se identifiquen elementos sobre los cuales profundizar. Josu, se encargará de hacer seguimiento

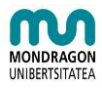

de los fabricantes de kits, siendo Amaia quien realice un seguimiento de las redes sociales asociadas a esta temática.

## **EJEMPLO DEPARTAMENTO ELECTRONICA: Buscar**

En sus labores de vigilancia de las fuentes de información de referencia en el ámbito de los drones, Luix tiene que revisar un número bastante elevado de fuentes. Sin embargo, que la recogida de información sea efectiva implica la utilización de fuentes que tengan los contenidos más adecuados para su posterior puesta en valor.

Así, Luix ha definido las fuentes asociadas a cada una de las necesidades clave de información que tiene asignadas, identificando:

- $\triangleright$  Tres revistas internacionales y dos nacionales
- $\triangleright$  Ocho publicaciones científicas
- $\triangleright$  Dos ferias
- $\triangleright$  Una base de datos de patentes
- $\triangleright$  Dos congresos internacionales, tres conferencias internacionales y un simposio nacional.
- $\triangleright$  Una feria bienal

## **EJEMPLO DEPARTAMENTO ELECTRONICA: Recibir información**

Nekane, en sus labores de seguimiento de las novedades en el ámbito de los drones y en la identificación de elementos novedosos e incipientes, tiene que revisar un número bastante elevado de páginas web y otras fuentes de noticias.

No obstante, se ha dado cuenta de que en casi todas ellas tienen la posibilidad de subscribirse a las noticias por RSS. En el centro IC EKOI, con la ayuda del responsable de IKTs un joven llamado Arkaitz, seleccionaron en su día FEEDLY como lector de RSS online un aplicativo muy sencillo de usar y gratuito, donde recibirá a diario todas las nuevas noticias que se generen. Ha pasado de tener que revisar 12 páginas web cada semana a tan sólo un agregador RSS.

Además y al objeto de mejorar la calidad de la información agregada, Nekane ha establecido una estrategia de búsqueda basada en palabras clave y filtros, así como de eliminación de duplicados a través de YAHOO PIPES, lo que ha supuesto una focalización aún mayor de los contenidos recibidos.

Para las páginas que no disponen de subscripción RSS, Nekane ha optado por utilizar como herramienta de agregación PAGE2RSS, lo que le permite recibir RSS de páginas web que no tienen habilitadas suscripciones. Además en algún momento puntual ha utilizado DAPPER para esta misma función.

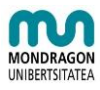

# **EJEMPLO DEPARTAMENTO ELECTRONICA: Analizar**

Ane, estratega del cambio en el departamento de electrónica, ha acudido a una jornada sobre drones organizada en el Parque Científico y Tecnológico de Bizkaia. En el descanso, uno de los asistentes comenta que ha oído que la Sociedad para la Promoción y Reconversión Industrial (SPRI) está a punto de firmar un acuerdo con la Viceconsejería de Formación Profesional para promover la cooperación tecnológica en el ámbito de las aplicaciones industriales y de servicios basadas en drones.

Precisamente, Ane es responsable de la vigilancia de los posibles nuevos negocios que surjan en torno a los drones.

Aunque la información no ha sido fruto de su tarea de vigilancia sistemática, se trata de una noticia de relevancia que debe ser tenida en cuenta. Además, como la fuente de información ha sido informal, debe ser contrastada.

De vuelta a la oficina, entra en la página de la SPRI, así como en IREKIA; y busca referencias que le confirmen la noticia. Efectivamente, la SPRI acaba de firmar un convenio con la Viceconsejería de Formación Profesional, por lo que se abre una nueva vía de exploración de oportunidades empresariales para las empresas de la región.

La información que obtiene de la página de la SPRI y de IREKIA la registra siguiendo los canales habilitados para tal fin en IC EKOI, de manera que se garantiza su registro y difusión al resto de personal de la organización.

## **EJEMPLO DEPARTAMENTO ELECTRONICA: Registrar**

Luix, en sus labores de vigilancia de las fuentes de información de referencia en el ámbito de los drones ha realizado un seguimiento a las ocho publicaciones científicas resultado de lo cual escribe la siguiente nota de inteligencia en el BLOG de IC EUSKADI:

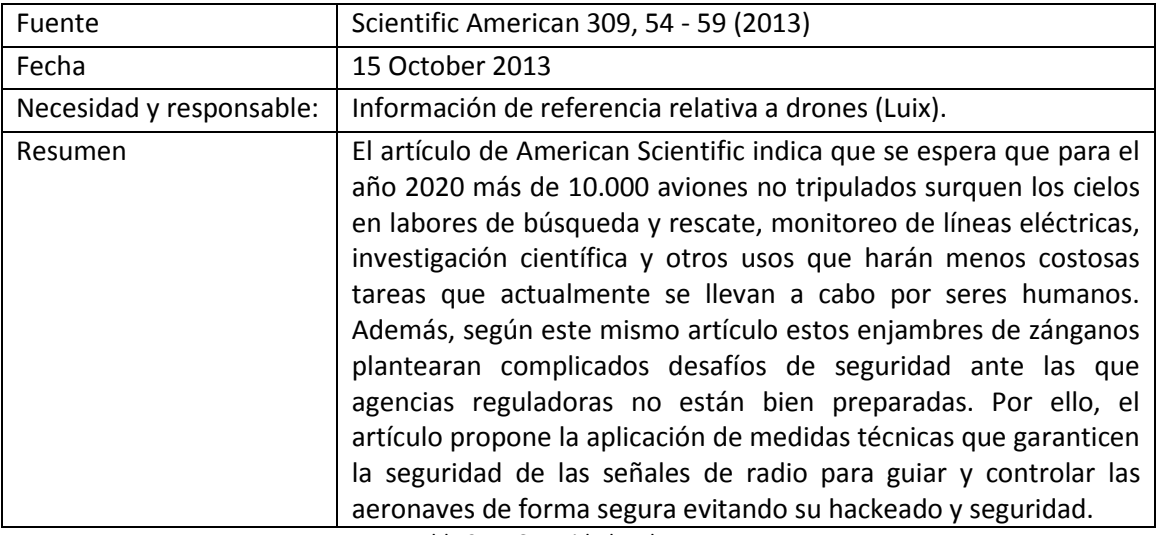

<span id="page-22-0"></span>Tabla 2: La Seguridad en los Drones

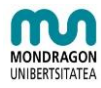

# **EJEMPLO DEPARTAMENTO ELECTRONICA: Difundir**

Iñaki, encargado de hacer seguimiento al ámbito de la programación en el ámbito de los drones, ha analizado una información llegada a su FEEDLY que una vez explicitada como 2nota de inteligencia" tiene el objetivo de difundir.

IC EKOI cuenta con un blog en el cual Iñaki puede difundir dicha nota de inteligencia, lo que propicia una la existencia de un repositorio común para las notas de inteligencia de fácil acceso a toda la organización y por ello una correcta difusión de la información procedente de la labor de inteligencia que se está desarrollando.

Además, IC EKOI para garantizar una correcta difusión de la información dentro de la organización ha puesto en marcha otras formas de asegurar la comunicación y la difusión de los resultados de la labor de inteligencia mediante el empleo de herramientas de apoyo como correos electrónicos, intranets, reuniones, creación de grupos de trabajo, circulares, etc.; a fin de propiciar un entorno participativo.

Con todo ello IC EKOI quiere propiciar que la información circule de forma fluida en la organización, evitando que la creación de contenedores estancos de información, y poniendo los instrumentos necesarios para potenciar la motivación y la participación de todas las personas de la organización.

## **EJEMPLO DEPARTAMENTO ELECTRONICA: Poner en Valor**

Ane, estratega del cambio en el departamento de electrónica, en colaboración con todo el equipo de inteligencia elabora de forma mensual un boletín con las noticias recogidas a lo largo de ese periodo de tiempo. Este boletín generado en DIIGO es accesible a todo el mundo, desarrollándose además un boletín más resumido para la dirección del centro IC EUSKADI a través de herramientas de edición más avanzadas. Estos últimos boletines se encuentran archivados en la carpeta de acceso común del servidor pero además, a cada empleado le llega un enlace directo a través del correo electrónico para facilitar el acceso.

Además indicar que la Dirección de IC EKOI y los estrategas del cambio se reúnen de forma mensual para revisar la marcha del centro y el grado de cumplimiento de los objetivos que se fijaron a principios de año. Un punto de obligada revisión dentro de estas reuniones es el BLOG, DIIGO y el boletín de inteligencia generado para ese periodo de tiempo.

En estas reuniones, los estrategas del cambio y la dirección del centro detectan ideas de proyecto, potenciales colaboradores, mejoras, etc., tanto en el medio-corto como en el largo plazo, de manera que la estrategia global de la organización se va adaptando de forma continua a la realidad del entorno, desde una inequívoca apuesta por la innovación y desde el compromiso con el entorno socio-empresarial.

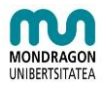

# **EJEMPLO DEPARTAMENTO ELECTRONICA: Vigilancia Puntual**

IC EKOI, además de desarrollar actividades de inteligencia de forma sistemática, cuenta con una serie de equipos de proyecto que requieren de actividades de vigilancia puntual. Así, Alex coordina un equipo de proyecto formado por Alaitz, Unai e Itsaso que tiene por objetivo el desarrollo de una práctica para los alumnos a través de la utilización de pilas de hidrogeno. El desarrollo de esta práctica es todo un proyecto, que va a requerir la definición de los objetivos de la práctica, de los resultados de aprendizaje y competencias a desarrollar, la configuración del sistema de evaluación, etc.

Este proyecto debe ser acometido en un plazo de tiempo muy corto, por lo que la vigilancia puntual parece ser la mejor alternativa, ya que el objetivo de la Vigilancia Puntual es solucionar una necesidad de información concreta y puntual.

#### **1. Definición de la búsqueda**

#### Definición de la necesidad

Alex se sienta con Alaitz, Unai e Itsaso y definen con claridad qué quieren buscar:

- $\triangleright$  Información general sobre kits basados en pilas de hidrogeno.
- $\triangleright$  Información sobre fabricantes
- $\triangleright$  Precios y posibilidades de upgrading y modularidad
- $\triangleright$  Apoyo a la compra

No interesa en principio información de tipo científico-técnico. El ámbito de la búsqueda será internacional.

#### Ejes temáticos de búsqueda

Con esta información, Alex y su equipo definen dos ejes temáticos de búsqueda:

- $\triangleright$  Eje temático 1.- Distribuidores de kits de pilas de hidrogeno
- $\triangleright$  Eje temático 2.- Apoyo institucional a la compra

#### Estrategia de búsqueda a emplear

Para cada eje temático, el equipo define las fuentes de información, palabras clave y las cadenas de búsqueda a emplear.

Eje temático 1. Distribuidores de kits de pilas de hidrogeno

 Como fuentes de información decide usar motores de búsqueda y metabuscadores. Para obtener información lo más contrastada posible, selecciona dos motores de búsqueda distintos (Google y Bing) y un metabuscador (Clusty).

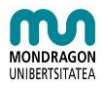

- $\triangleright$  A continuación define las palabras clave a emplear: hydrogen education kits, hydrogen fuel cell education kits, fuel cell education kits, Kit Pile à Combustible, kit de pile à combustible à hydrogene, kits educativos hidrogeno, kit hidrogeno educativo. Se usan términos en inglés, francés, español porque el ámbito de la búsqueda es internacional.
- Para cada uno de los buscadores, define las cadenas de búsqueda más adecuada, empleando las opciones de búsqueda avanzada y/o operadores booleanos y de truncamiento. Por ejemplo: (hydrogen\* pile\* OR fuel\*), (kit\* AND [hydrogen\* fuel cell\* OR education\* kit\*]), etc.

Eje temático 2. Apoyo institucional a la compra.

- $\triangleright$  Como fuentes de información el equipo de proyecto ha decido usar la página web del IHOBE, Sociedad Pública de Gestión Ambiental (www.ihobe.net) y la de la Fundacion Diversidad (www.fundaciondiversidad.org).
- En este caso, buscará en cada una de las secciones correspondientes a Ayudas y Subvenciones. En el caso de necesitar usar buscadores dentro de las propias webs, define como palabras clave educación medioambiental.

#### **2. Búsqueda**

Alex y su equipo se ponen manos a la obra. Para el eje temático de Distribuidores de kits de pilas de hidrogeno, encuentra varios distribuidores de distintas marcas. Cada vez que llega a un resultado de interés, registra la página y la cadena de búsqueda empleada, para poder volver fácilmente.

No obstante, en la mayoría de las páginas registradas encuentra referencias hacia la autonomía y los sistemas de recarga. Como creen que puede ser un factor de importancia a tener en cuenta por para la adquisición de los kits, deciden incluirlo como nuevo eje temático y buscar información sobre estos aspectos. Por tanto, definen las fuentes, palabras clave y cadenas de búsqueda para este nuevo eje.

En cuanto a la búsqueda centrada en ayudas a la compra, en la página de IHOBE encuentran una ayuda específica orientada a la formación tecnológica en el ámbito medioambiental. Además identifican en la página de la Fundación Diversidad distintas informaciones relativas a ayudas y programas orientados a la formación medioambiental.

#### **3. Puesta en Valor**

Como Alex había creado un BLOG en el que todo el equipo ha ido guardando toda la información que consideraban de interés, les ha resultado más fácil hacer un informe para su coordinador de departamento: ventajas e inconvenientes, marcas, precios, ayudas, sistemas de recargas, consumibles, etc. Además, tener registradas las fuentes y las cadenas de búsqueda les permitirá volver sobre sus pasos si necesitan más información.

Con este informe, su coordinador de departamento ya puede hacerse una primera idea sobre la viabilidad de la inversión a realizar.